# Package 'emulator'

March 19, 2019

<span id="page-0-0"></span>Type Package Title Bayesian Emulation of Computer Programs Version 1.2-20 VignetteBuilder knitr **Depends**  $R$  ( $>= 3.0.1$ ), mythorm Suggests knitr Maintainer Robin K. S. Hankin <hankin.robin@gmail.com> Description Allows one to estimate the output of a computer program, as a function of the input parameters, without actually running it. The computer program is assumed to be a Gaussian process, whose parameters are estimated using Bayesian techniques that give a PDF of expected program output. This PDF is conditional on a training set of runs, each consisting of a point in parameter space and the model output at that point. The emphasis is on complex codes that take weeks or months to run, and that have a large number of undetermined input parameters; many climate prediction models fall into this class. The emulator essentially determines Bayesian posterior estimates of the PDF of the output of a model, conditioned on results from previous runs and a user-specified prior linear model. A vignette is provided and the help pages include examples.

License GPL

URL <https://github.com/RobinHankin/emulator.git>

BugReports <https://github.com/RobinHankin/emulator/issues>

NeedsCompilation no

Author Robin K. S. Hankin [aut, cre] (<https://orcid.org/0000-0001-5982-0415>)

Repository CRAN

Date/Publication 2019-03-19 20:30:14 UTC

# <span id="page-1-0"></span>R topics documented:

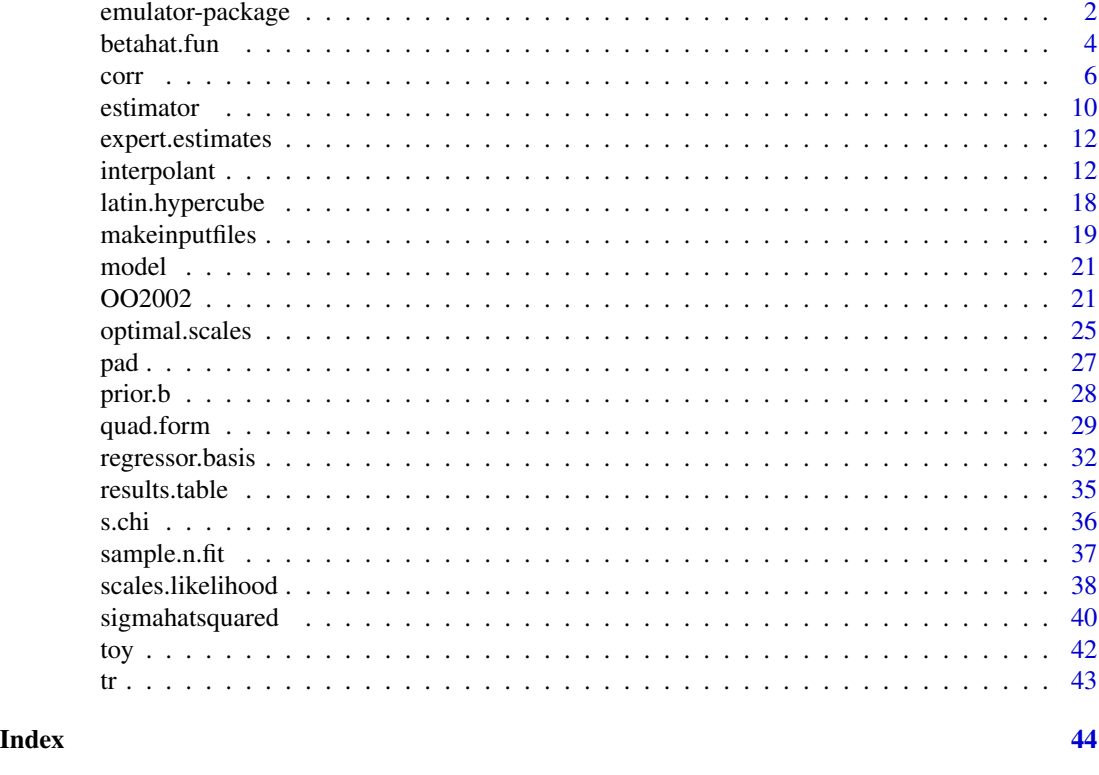

#### emulator-package *Bayesian Emulation of Computer Programs*

#### Description

Allows one to estimate the output of a computer program, as a function of the input parameters, without actually running it. The computer program is assumed to be a Gaussian process, whose parameters are estimated using Bayesian techniques that give a PDF of expected program output. This PDF is conditional on a training set of runs, each consisting of a point in parameter space and the model output at that point. The emphasis is on complex codes that take weeks or months to run, and that have a large number of undetermined input parameters; many climate prediction models fall into this class. The emulator essentially determines Bayesian posterior estimates of the PDF of the output of a model, conditioned on results from previous runs and a user-specified prior linear model. A vignette is provided and the help pages include examples.

#### Details

The DESCRIPTION file:

Package: emulator Type: Package

# emulator-package 3

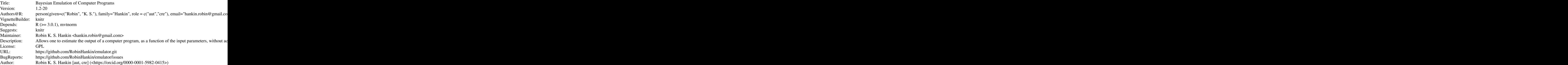

Index of help topics:

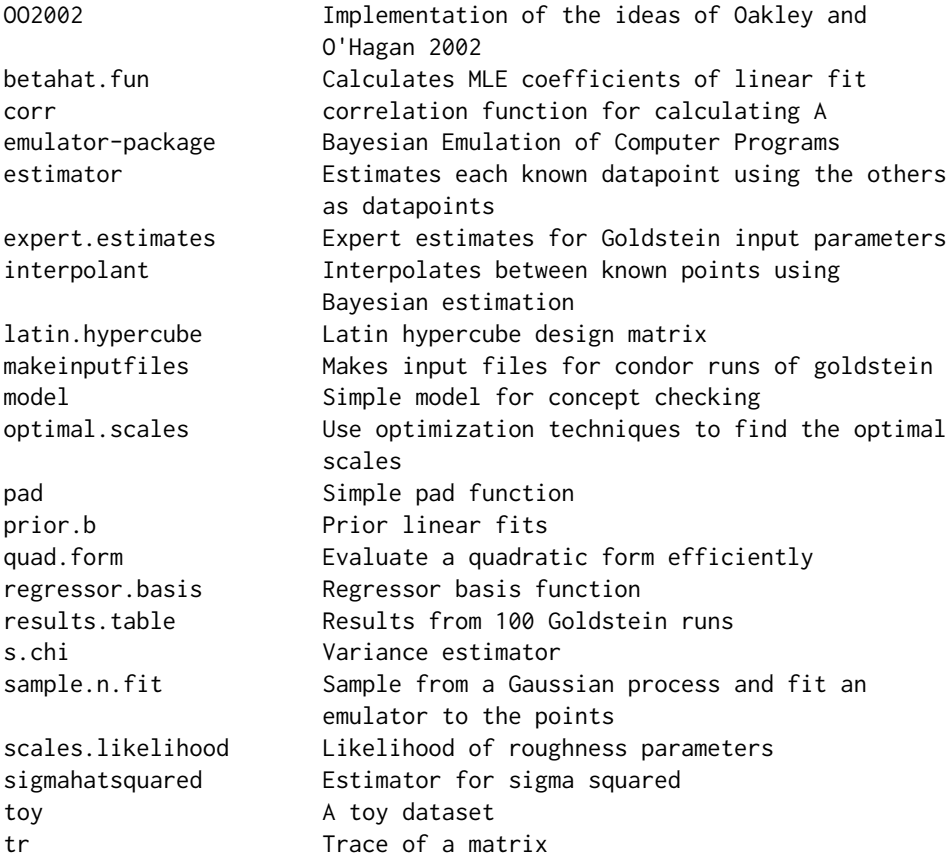

# Author(s)

# NA

Maintainer: Robin K. S. Hankin <hankin.robin@gmail.com>

#### <span id="page-3-0"></span>References

- J. Oakley 1999. "Bayesian uncertainty analysis for complex computer codes", PhD thesis, University of Sheffield.
- R. K. S. Hankin 2005. "Introducing BACCO, an R bundle for Bayesian analysis of computer code output", Journal of Statistical Software, 14(16)

#### Examples

```
## More detail given in optimal.scales.Rd
scales_{true} < c(1,1,1,1,1,4)## and a real (linear) relation:
real.relation \le function(x){sum( (1:6)*x )}
## Now a design matrix:
val <- latin.hypercube(100,6)
## apply the real relation:
d <- apply(val,1,real.relation)
## and add some suitably correlated Gaussian noise:
A <- corr.matrix(val,scales=scales_true)
d.noisy <- as.vector(rmvnorm(n=1,mean=apply(val,1,real.relation), 0.3*A))
## Now try to predict the values at points x:
x <- latin.hypercube(20,6)
predicted <- int.qq(x,d.noisy,xold=val, Ainv=solve(A),pos.def.matrix=diag(scales_true))
observed \leq apply(x, 1, real. relation)
par(pty='s')
plot(predicted,observed,xlim=c(4,18),ylim=c(4,18))
abline(0,1)
```
betahat.fun *Calculates MLE coefficients of linear fit*

#### Description

Determines the maximum likelihood regression coeffients for the specified regression basis and correlation matrix~A.

The ".A" form needs only A (and not Ainv), thus removing the need to calculate a matrix inverse. Note that this form is *slower* than the other if Ainv is known in advance, as solve(.,.) is slow.

If Ainv is not known in advance, the two forms seem to perform similarly in the cases considered here and in the goldstein package.

#### betahat.fun 5

#### Usage

```
betahat.fun(xold, Ainv, d, give.variance=FALSE, func)
betahat.fun.A(xold, A, d, give.variance=FALSE, func)
```
#### Arguments

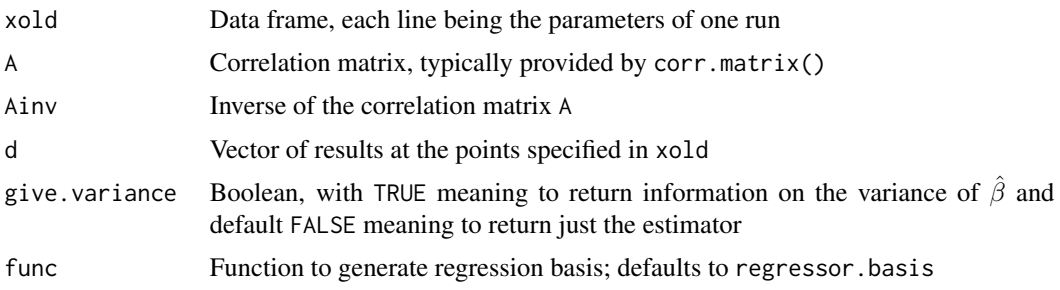

# Note

Here, the strategy of using two separate functions, eg foo() and foo.A(), one of which inverts A and one of which uses notionally more efficient means. Compare the other strategy in which a Boolean flag, use.Ainv, has the same effect. An example would be scales.likelihood().

### Author(s)

Robin K. S. Hankin

#### References

- J. Oakley and A. O'Hagan, 2002. *Bayesian Inference for the Uncertainty Distribution of Computer Model Outputs*, Biometrika 89(4), pp769-784
- R. K. S. Hankin 2005. *Introducing BACCO, an R bundle for Bayesian analysis of computer code output*, Journal of Statistical Software, 14(16)

#### Examples

```
data(toy)
val <- toy
H <- regressor.multi(val)
d \leq apply(H,1, function(x){sum((0:6)*x)})
fish \le rep(2,6)
A <- corr.matrix(val,scales=fish)
Ainv <- solve(A)
# now add suitably correlated Gaussian noise:
d <- as.vector(rmvnorm(n=1,mean=d, 0.1*A))
betahat.fun(val , Ainv , d) \# should be close to c(0,1:6)
```

```
\epsilon 6 corrected by \epsilon corrected by \epsilon corrected by \epsilon corrected by \epsilon corrected by \epsilon corrected by \epsilon corrected by \epsilon corrected by \epsilon corrected by \epsilon corrected by \epsilon corrected by \epsilon corrected by \epsilon
```

```
# Now look at the variances:
betahat.fun(val,Ainv,give.variance=TRUE, d)
     # now find the value of the prior expectation (ie the regression
     # plane) at an unknown point:
x.unknown <- rep(0.5, 6)regressor.basis(x.unknown) %*% betahat.fun(val, Ainv, d)
     # compare the prior with the posterior
interpolant(x.unknown, d, val, Ainv,scales=fish)
     # Heh, it's the same! (of course it is, there is no error here!)
     # OK, put some error on the old observations:
d.noisy <- as.vector(rmvnorm(n=1,mean=d,0.1*A))
     # now compute the regression point:
regressor.basis(x.unknown) %*% betahat.fun(val, Ainv, d.noisy)
     # and compare with the output of interpolant():
interpolant(x.unknown, d.noisy, val, Ainv, scales=fish)
     # there is a difference!
     # now try a basis function that has superfluous degrees of freedom.
     # we need a bigger dataset. Try 100:
val <- latin.hypercube(100,6)
colnames(val) <- letters[1:6]
d \leftarrow apply(val, 1, function(x) \{sum((1:6)*x)\})A <- corr.matrix(val,scales=rep(1,6))
Ainv <- solve(A)
betahat.fun(val, Ainv, d, func=function(x){c(1,x,x^2)})
     # should be c(0:6 ,rep(0,6). The zeroes should be zero exactly
     # because the original function didn't include any squares.
## And finally a sanity check:
f <- function(x){c(1, x, x^2)}
jj1 <- betahat.fun(val, Ainv, d, func=f)
jj2 <- betahat.fun.A(val, A, d, func=f)
abs(jj1-jj2) # should be small
```
<span id="page-5-1"></span>corr *correlation function for calculating A*

#### corr 7

# Description

calculates the correlation function between two points in parameter space, thus determining the correlation matrix A.

# Usage

```
corr(x1, x2, scales=NULL , pos.def.matrix=NULL,
coords="cartesian", spherical.distance.function=NULL)
corr.matrix(xold, yold=NULL, method=1, distance.function=corr, ...)
```
# Arguments

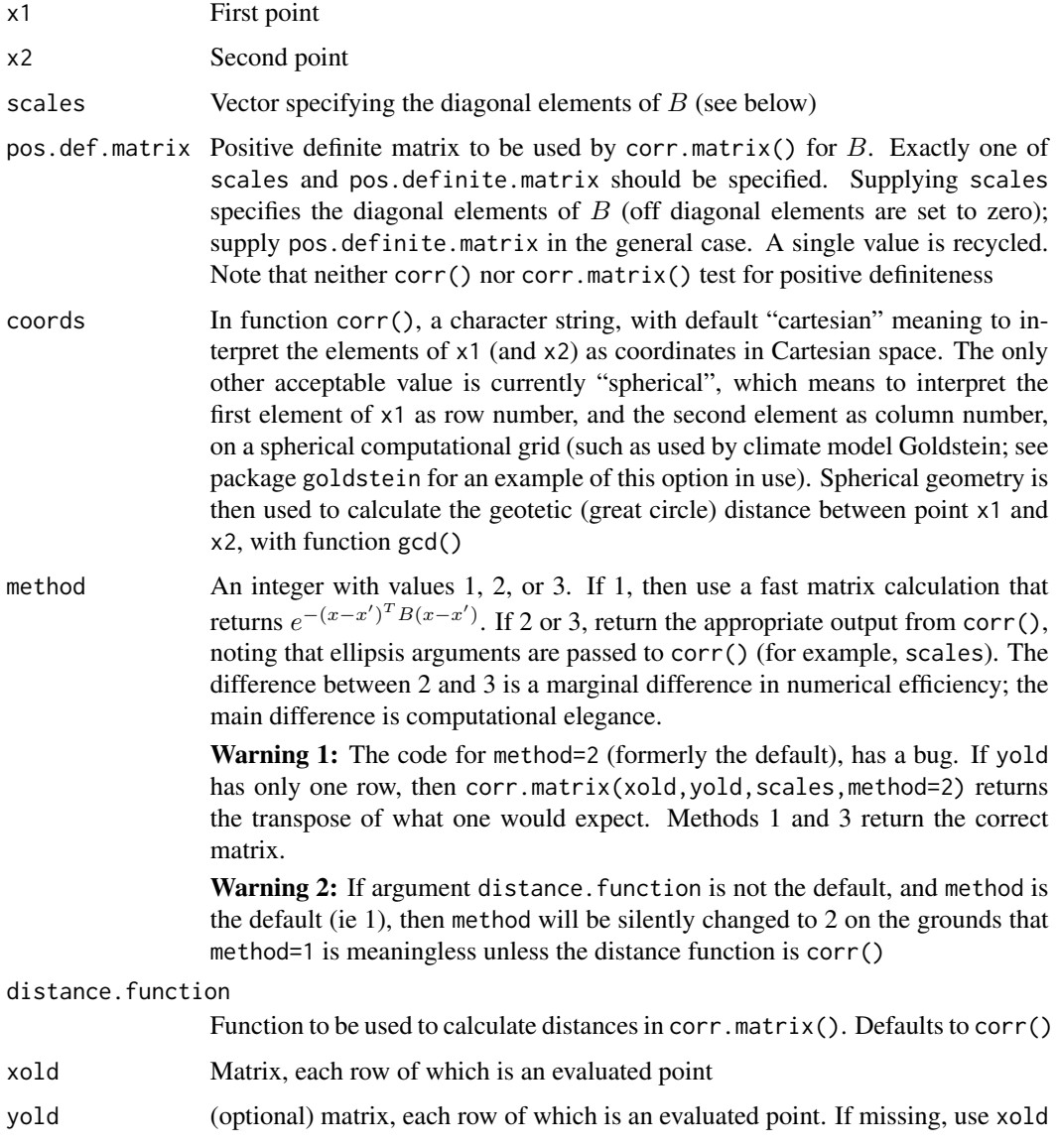

#### spherical.distance.function

In corr, a function to determine the distance between two points; used if coords="spherical". A good one to choose is gcd() (that is, Great Circle Distance) of the goldstein library

In function corr.matrix(), extra arguments that are passed on to the distance function. In the default case in which the distance.function is corr(), one *must* pass scales

#### Details

Function corr() calculates the correlation between two points x1 and x2 in the parameter space. Function corr.matrix() calculates the correlation matrix between each row of xold and yold. If yold=NULL then the correlation matrix between xold and itself is returned, which should be positive definite.

Evaluates Oakley's equation 2.12 for the correlation between  $\eta(x)$  and  $\eta(x')$ :  $e^{-(x-x')^T B(x-x')}$ .

#### Value

Returns the correlation function

#### Note

It is worth reemphasising that supplying scales makes matrix  $B$  diagonal.

Thus, if scales is supplied, B=diag(scales) and

$$
c(x, x') = \exp [-(x - x')^{T} B(x - x')] = \exp [\Sigma_{i} s_{i} (x_{i} - x'_{i})^{2}]
$$

Thus if x has units  $[X]$ , the units of scales are  $[X^{-2}]$ .

So if scales[i] is big, even small displacements in  $x[i]$  (that is, moving a small distance in parameter space, in the  $i$ -th dimension) will result in small correlations. If scales[i] is small, even large displacements in x[1] will have large correlations

#### Author(s)

Robin K. S. Hankin

#### References

- J. Oakley 1999. *Bayesian uncertainty analysis for complex computer codes*, PhD thesis, University of Sheffield.
- J. Oakley and A. O'Hagan, 2002. *Bayesian Inference for the Uncertainty Distribution of Computer Model Outputs*, Biometrika 89(4), pp769-784
- R. K. S. Hankin 2005. *Introducing BACCO, an R bundle for Bayesian analysis of computer code output*, Journal of Statistical Software, 14(16)

# Examples

```
jj <- latin.hypercube(2,10)
x1 \leftarrow j[1,]x2 < - jj[2,]corr(x1,x2,scales=rep(1,10)) # correlation between 2 points
corr(x1,x2,pos.def.matrix=0.1+diag(10)) # see effect of offdiagonal elements
x <- latin.hypercube(4,7) # 4 points in 7-dimensional space
rownames(x) <- letters[1:4] # name the points
corr.matrix(x,scales=rep(1,7))
x[1,1] <- 100 x[1,1] <- 100
corr.matrix(x,scales=rep(1,7))
# note that all the first row and first column apart from element [1,1]
# is zero (or very nearly so) because the first point is now very far
# from the other points and has zero correlation with them.
# To use just a single dimension, remember to use the drop=FALSE argument:
corr.matrix(x[,1,drop=FALSE],scales=rep(1,1))
# For problems in 1D, coerce the independent variable to a matrix:
m <- c(0.2, 0.4, 0.403, 0.9)
corr.matrix(cbind(m),scales=1)
# now use a non-default value for distance.function.
# Function f() below taken from Jeremy Oakley's thesis page 12,
# equation 2.10:
f \leftarrow function(x, y, theta){
 d \le -\text{sum}(\text{abs}(x-y))if(d \geq theta)return(0)
 }else{
   return(1-d/theta)
 }
}
corr.matrix(xold=x, distance.function=f, method=2, theta=4)
# Note the first row and first column is a single 1 and 3 zeros
# (because the first point, viz x[1,], is "far" from the other points).
```
# Also note the method=2 argument here; method=1 is the fast slick

# matrix method suggested by Doug and Jeremy, but this only works

# for distance.function=corr.

corr  $\sim$  9

#### <span id="page-9-0"></span>estimator *Estimates each known datapoint using the others as datapoints*

# Description

Uses Bayesian techniques to estimate a model's prediction at each of n datapoints. To estimate the  $i<sup>th</sup>$  point, conditioning variables of  $1, \ldots, i-1$  and  $i+1, \ldots, n$  inclusive are used (ie, all points except point  $i$ ).

This routine is useful when finding optimal coefficients for the correlation using boot methods.

#### Usage

```
estimator(val, A, d, scales=NULL, pos.def.matrix=NULL,
func=regressor.basis)
```
# Arguments

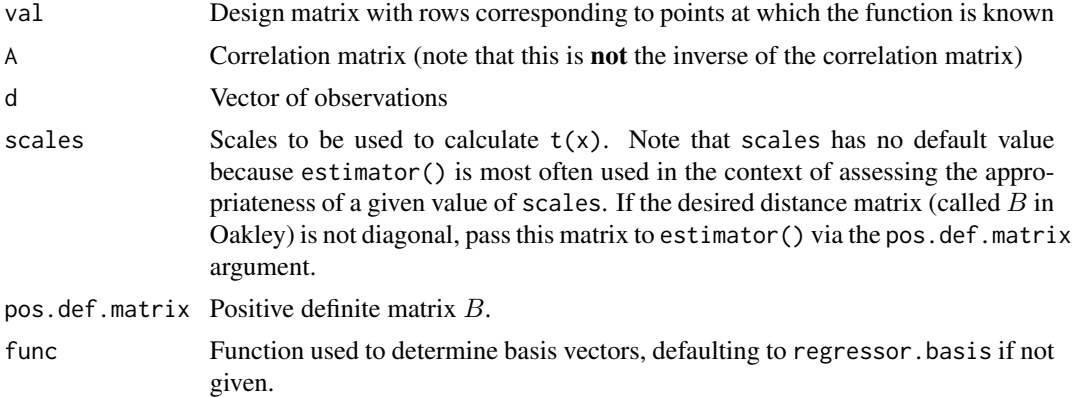

#### Details

Given a matrix of observation points and a vector of observations, estimator() returns a vector of predictions. Each prediction is made in a three step process. For each index i:

- Observation  $d[i]$  is discarded, and row i and column i deleted from A (giving  $A[-i,-i]$ ). Thus d and A are the observation vector and correlation matrix that would have been obtained had observation i not been available.
- The value of d[i] is estimated on the basis of the shortened observation vector and the comatrix of A.

It is then possible to make a scatterplot of d vs dhat where dhat=estimator(val,A,d). If the scales used are "good", then the points of this scatterplot will be close to abline( $0,1$ ). The third step is to optimize the goodness of fit of this scatterplot.

#### <span id="page-10-0"></span>estimator 11

# Value

A vector of observations of the same length as d.

#### Author(s)

Robin K. S. Hankin

# References

- J. Oakley and A. O'Hagan, 2002. *Bayesian Inference for the Uncertainty Distribution of Computer Model Outputs*, Biometrika 89(4), pp769-784
- R. K. S. Hankin 2005. *Introducing BACCO, an R bundle for Bayesian analysis of computer code output*, Journal of Statistical Software, 14(16)

#### See Also

[optimal.scales](#page-24-1)

#### Examples

```
# example has 40 observations on 6 dimensions.
# function is just sum((1:6)*x) where x=c(x_1, \ldots, x_2)val <- latin.hypercube(40,6)
colnames(val) <- letters[1:6]
d \leftarrow apply(val, 1, function(x) \{sum(1:6) * x)\})#pick some scales:
fish <- rep(1,ncol(val))
A <- corr.matrix(val,scales=fish)
#add some suitably correlated noise:
d <- as.vector(rmvnorm(n=1, mean=d, 0.1*A))
# estimate d using the leave-out-one technique in estimator():
d.est <- estimator(val, A, d, scales=fish)
#and plot the result:
lims <- range(c(d,d.est))
par(pty="s")
plot(d, d.est, xaxs="r", yaxs="r", xlim=lims, ylim=lims)
```
abline(0,1)

<span id="page-11-1"></span><span id="page-11-0"></span>

#### Description

A dataframe consisting of expert judgements of low, best, and high values for each of 19 variables that are used in the creation of the QWERTYgoin.\* files by makeinputfiles().

#### Usage

```
data(expert.estimates)
```
#### Format

A data frame with 19 observations on the following 3 variables.

low a numeric vector: low estimate

best a numeric vector: best estimate

high a numeric vector: high estimate

# Details

The rows correspond to the column names of results.table.

#### Examples

data(expert.estimates)

<span id="page-11-2"></span>interpolant *Interpolates between known points using Bayesian estimation*

#### Description

Calculates the posterior distribution of results at a point using the techniques outlined by Oakley. Function interpolant() is the primary function of the package. Function interpolant.quick() gives the expectation of the emulator at a set of points, and function interpolant() gives the expectation and other information (such as the variance) at a single point. Function int.qq() gives a quick-quick vectorized interpolant using certain timesaving assumptions.

#### Usage

```
interpolant(x, d, xold, Ainv=NULL, A=NULL, use.Ainv=TRUE,
     scales=NULL, pos.def.matrix=NULL, func=regressor.basis,
     give.full.list = FALSE, distance.function=corr, ...)
interpolant.quick(x, d, xold, Ainv=NULL, scales=NULL,
pos.def.matrix=NULL, func=regressor.basis, give.Z = FALSE,
distance.function=corr, ...)
int.qq(x, d, xold, Ainv, pos.def.matrix, func=regressor.basis)
```
# interpolant 13

# Arguments

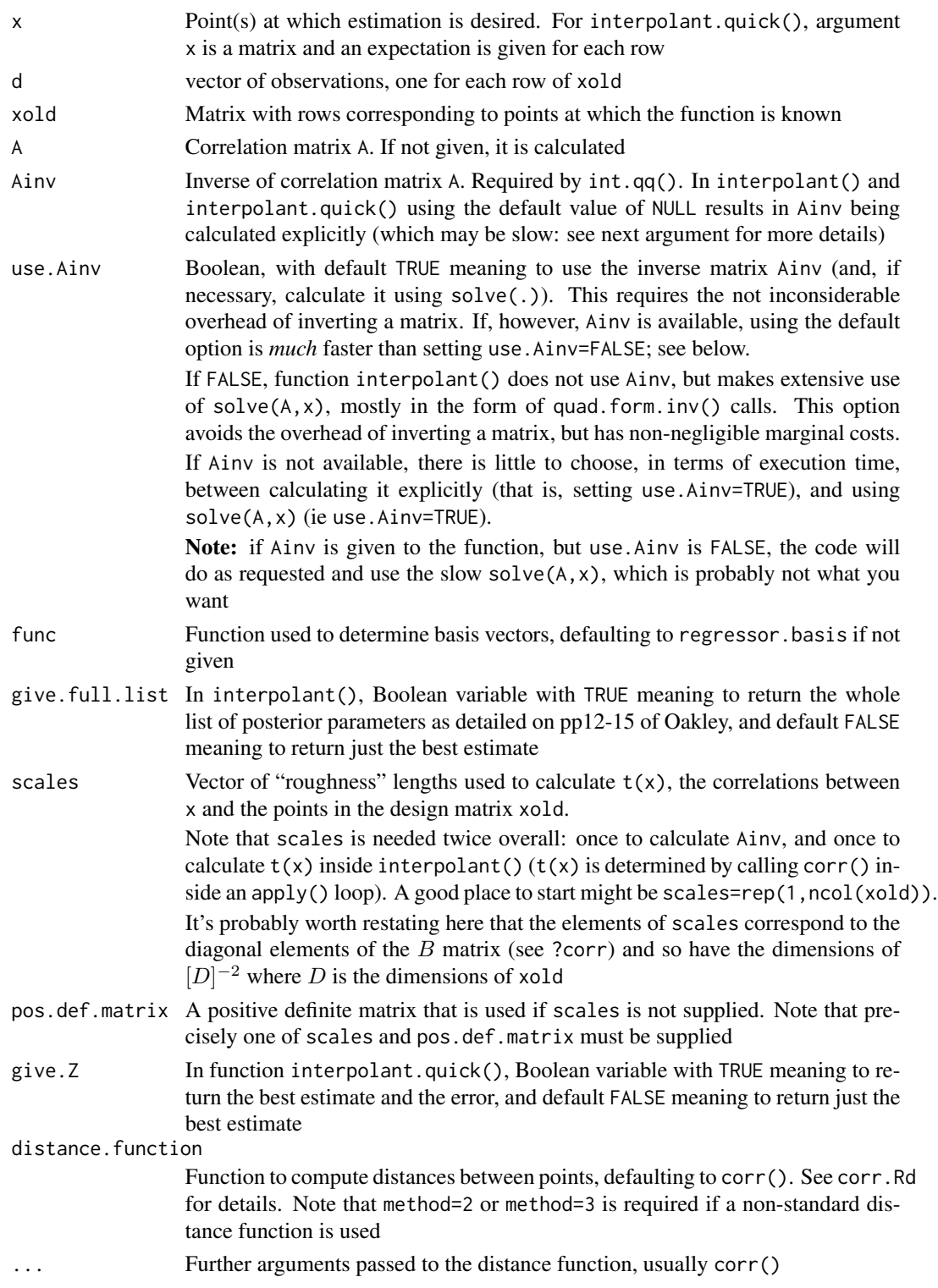

#### Value

In function interpolant(), if give.full.list is TRUE, a list is returned with components

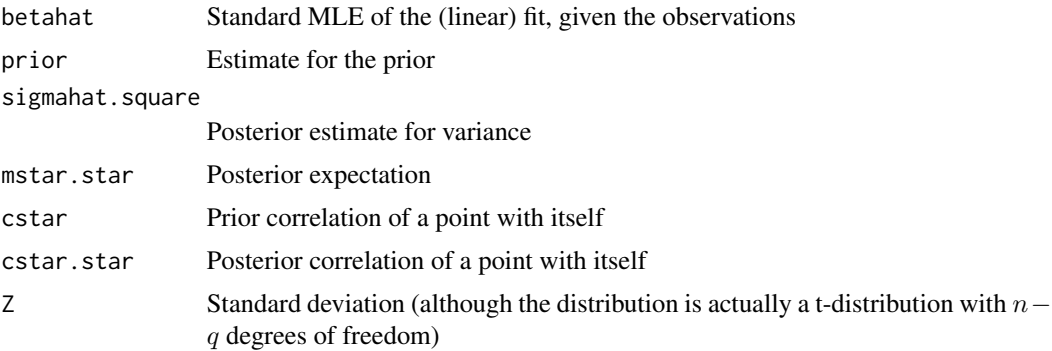

#### Author(s)

Robin K. S. Hankin

#### References

- J. Oakley 2004. "Estimating percentiles of uncertain computer code outputs". Applied Statistics, 53(1), pp89-93.
- J. Oakley 1999. "Bayesian uncertainty analysis for complex computer codes", PhD thesis, University of Sheffield.
- J. Oakley and A. O'Hagan, 2002. "Bayesian Inference for the Uncertainty Distribution of Computer Model Outputs", Biometrika 89(4), pp769-784
- R. K. S. Hankin 2005. "Introducing BACCO, an R bundle for Bayesian analysis of computer code output", Journal of Statistical Software, 14(16)

#### See Also

[makeinputfiles](#page-18-1),[corr](#page-5-1)

### Examples

```
# example has 10 observations on 6 dimensions.
# function is just sum((1:6)*x) where x=c(x_1, \ldots, x_2)data(toy)
val <- toy
real.relation \le function(x){sum( (0:6)*x )}
H <- regressor.multi(val)
d <- apply(H,1,real.relation)
d <- jitter(d,amount=1e-5) # to prevent numerical problems
fish \leq rep(1,6)
fish[6] <-4
```
<span id="page-13-0"></span>

#### interpolant 15

```
A <- corr.matrix(val,scales=fish)
Ainv <- solve(A)
# now add some suitably correlated noise to d:
d.noisy <- as.vector(rmvnorm(n=1, mean=d, 0.1*A))
names(d.noisy) <- names(d)
# First try a value at which we know the answer (the first row of val):
x.known <- as.vector(val[1,])
bayes.known <- interpolant(x.known, d, val, Ainv=Ainv, scales=fish, g=FALSE)
print("error:")
print(d[1]-bayes.known)
# Now try the same value, but with noisy data:
print("error:")
print(d.noisy[1]-interpolant(x.known, d.noisy, val, Ainv=Ainv, scales=fish, g=FALSE))
#And now one we don't know:
x.unknown \leq rep(0.5, 6)
bayes.unknown <- interpolant(x.unknown, d.noisy, val, scales=fish, Ainv=Ainv,g=TRUE)
## [ compare with the "true" value of sum(0.5*0:6) = 10.5 ]
# Just a quickie for int.qq():
int.qq(x=rbind(x.unknown,x.unknown+0.1),d.noisy,val,Ainv,pos.def.matrix=diag(fish))
## (To find the best correlation lengths, use optimal.scales())
 # Now we use the SAME dataset but a different set of basis functions.
 # Here, we use the functional dependence of
 # "A+B*(x[1]>0.5)+C*(x[2]>0.5)+...+F*(x[6]>0.5)".
 # Thus the basis functions will be c(1, x>0.5).
 # The coefficients will again be 1:6.
       # Basis functions:
f \leftarrow function(x) {c(1, x > 0.5)}# (other examples might be
       # something like "f <- function(x){c(1,x>0.5,x[1]^2)}"
       # now create the data
real.relation2 <- function(x){sum((0:6)*f(x))}
d2 <- apply(val,1,real.relation2)
       # Define a point at which the function's behaviour is not known:
x.unknown2 < - rep(1, 6)# Thus real.relation2(x.unknown2) is sum(1:6)=21
       # Now try the emulator:
interpolant(x.unknown2, d2, val, Ainv=Ainv, scales=fish, g=TRUE)$mstar.star
```
#### 16 interpolant and the set of the set of the set of the set of the set of the set of the set of the set of the set of the set of the set of the set of the set of the set of the set of the set of the set of the set of the s

```
# Heh, it got it wrong! (we know that it should be 21)
      # Now try it with the correct basis functions:
interpolant(x.unknown2, d2, val, Ainv=Ainv,scales=fish, func=f,g=TRUE)$mstar.star
      # That's more like it.
      # We can tell that the coefficients are right by:
betahat.fun(val,Ainv,d2,func=f)
      # Giving c(0:6), as expected.
      # It's interesting to note that using the *wrong* basis functions
      # gives the *correct* answer when evaluated at a known point:
interpolant(val[1,], d2, val, Ainv=Ainv,scales=fish, g=TRUE)$mstar.star
real.relation2(val[1,])
      # Which should agree.
      # Now look at Z. Define a function Z() which determines the
      # standard deviation at a point near a known point.
Z \leftarrow function(o) {
    x <- x.known
   x[1] <- x[1]+0interpolant(x, d.noisy, val, Ainv=Ainv, scales=fish, g=TRUE)$Z
 }
Z(0) #should be zero because we know the answer (this is just Z at x.known)
Z(0.1) #nonzero error.
 ## interpolant.quick() should give the same results faster, but one
 ## needs a matrix:
u <- rbind(x.known,x.unknown)
interpolant.quick(u, d.noisy, val, scales=fish, Ainv=Ainv,g=TRUE)
# Now an example from climate science. "results.table" is a dataframe
# of goldstein (a climate model) results. Each of its 100 rows shows a
```
# point in parameter space together with certain key outputs from the # goldstein program. The following R code shows how we can set up an # emulator based on the first 27 goldstein runs, and use the emulator to # predict the output for the remaining 73 goldstein runs. The results # of the emulator are then plotted on a scattergraph showing that the # emulator is producing estimates that are close to the "real" goldstein # runs.

```
data(results.table)
data(expert.estimates)
```
# Decide which column we are interested in:

#### interpolant 17

```
output.col <- 26
       # extract the "important" columns:
wanted.cols <- c(2:9,12:19)
       # Decide how many to keep;
       # 30-40 is about the most we can handle:
wanted.row <- 1:27
       # Values to use are the ones that appear in goin.test2.comments:
val <- results.table[wanted.row, wanted.cols]
       # Now normalize val so that 0<results.table[,i]<1 is
       # approximately true for all i:
normalize <- function(x){(x-mins)/(maxes-mins)}
unnormalize \leq function(x){mins + (maxes-mins)*x}
mins <- expert.estimates$low
maxes <- expert.estimates$high
jj <- t(apply(val,1,normalize))
jj <- as.data.frame(jj)
names(jj) <- names(val)
val \leftarrow jj## The value we are interested in is the 19th (or 20th or ... or 26th) column.
d <- results.table[wanted.row , output.col]
       ## Now some scales, estimated earlier from the data using
       ## optimal.scales():
scales.optim <- exp(c( -2.917, -4.954, -3.354, 2.377, -2.457, -1.934, -3.395,
-0.444, -1.448, -3.075, -0.052, -2.890, -2.832, -2.322, -3.092, -1.786)A <- corr.matrix(val,scales=scales.optim, method=2)
Ainv <- solve(A)
print("and plot points used in optimization:")
d.observed <- results.table[ , output.col]
A <- corr.matrix(val,scales=scales.optim, method=2)
Ainv <- solve(A)
print("now plot all points:")
design.normalized <- as.matrix(t(apply(results.table[,wanted.cols],1,normalize)))
d.predicted <- interpolant.quick(design.normalized , d , val , Ainv=Ainv,
scales=scales.optim)
jj <- range(c(d.observed,d.predicted))
par(pty="s")
plot(d.observed, d.predicted, pch=16, asp=1,
xlim=jj,ylim=jj,
```

```
xlab=expression(paste(temperature," (",{}^o,C,"), model" )),
ylab=expression(paste(temperature," (",{}^o,C,"), emulator"))
)
abline(0,1)
```
latin.hypercube *Latin hypercube design matrix*

# Description

Gives a Latin hypercube design matrix with an arbitrary number of points in an arbitrary number of dimensions. The toy dataset was generated using latin.hypercube().

#### Usage

latin.hypercube(n, d, names=NULL, normalize=FALSE, complex=FALSE)

#### Arguments

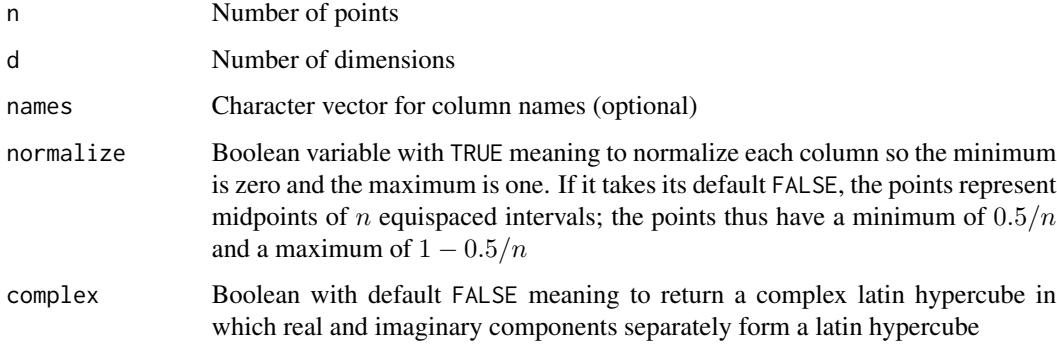

#### Author(s)

Robin K. S. Hankin

#### Examples

#10 points, 6 dimensions:  $(latin.hypercube(10,6) \rightarrow x)$ plot(as.data.frame(x))

latin.hypercube(10,2,complex=TRUE)

<span id="page-17-0"></span>

#### <span id="page-18-1"></span><span id="page-18-0"></span>Description

Wrapper to create arbitrary numbers of condor-compatible goldstein runnable input files. Function sample.from.exp.est() samples from the appropriate distribution.

This function is not designed for the general user: it is tailored for use in the environment of the National Oceanographic Centre, with a particular version of the specialist model "goldstein".

#### Usage

```
makeinputfiles(number.of.runs = 100, gaussian = TRUE,
   directoryname="~/goldstein/genie-cgoldstein/", filename="QWERTYgoin",
   expert.estimates, area.outside=0.05)
sample.from.exp.est(number.of.runs, expert.estimates,
   gaussian=TRUE, area.outside=0.05)
```
# Arguments

number.of.runs Number of condor runs to generate

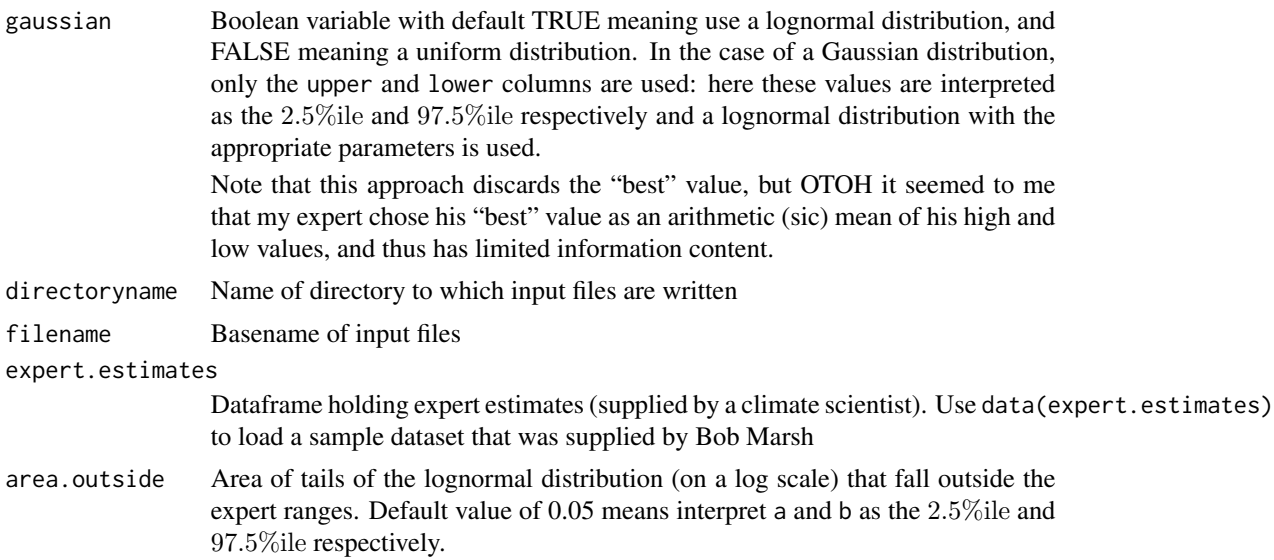

#### Details

This function creates condor-compatible goldstein runnable input files that are placed in directory /working/jrd/sat/rksh/goldstein. The database results.table is made using the shell scripts currently in /users/sat/rksh/goldstein/emulator.

Note that makeinputfiles(number.of.runs=n) creates files numbered from 0 to  $n - 1$ : so be careful of off-by-one errors. It's probably best to avoid reference to the "first", "second" file etc.

Instead, refer to files using their suffix number. Note that the suffix number is not padded with zeros due to the requirements of Condor.

The suffix number of a file matches the name of its tmp file (so, for example, file with suffix number 15 writes output to files tmp/tmp.15 and tmp/tmp.avg.15).

#### Value

Returns zero on successful completion. The function is used for its side-effect of creating a bunch of Goldstein input files.

#### Author(s)

Robin K. S. Hankin

#### See Also

[expert.estimates](#page-11-1), [results.table](#page-34-1)

#### Examples

```
## Not run:
  data(expert.estimates) system("mkdir /users/sat/rksh/tmp",ignore=TRUE)
  makeinputfiles(number.of.runs = 100, gaussian = TRUE,
  directoryname="~/tmp/", expert.estimate=expert.estimates)
## End(Not run)
data(results.table)
data(expert.estimates)
output.col <- 25
wanted.row <- 1:27
wanted.cols <- c(2:9,12:19)
val <- results.table[wanted.row, wanted.cols]
mins <- expert.estimates$low
maxes <- expert.estimates$high
normalize \leq function(x){(x-mins)/(maxes-mins)}
unnormalize \leq function(x){mins + (maxes-mins)*x}
jj <- t(apply(val,1,normalize))
jj <- as.data.frame(jj)
names(jj) <- names(val)
val <- as.matrix(jj)
scales.optim <- exp(c(-2.63, -3.03, -2.24, 2.61,-1.65, -3.13, -3.52, 3.16, -3.32, -2.53, -0.25, -2.55, -4.98, -1.59,-4.40, -0.81)
```
<span id="page-19-0"></span>

#### <span id="page-20-0"></span>model 21

```
d <- results.table[wanted.row , output.col]
A <- corr.matrix(val, scales=scales.optim)
Ainv <- solve(A)
x <- sample.from.exp.est(1000,exp=expert.estimates)
x <- t(apply(x,1,normalize))
ensemble <- interpolant.quick(x , d , val , Ainv, scales=scales.optim)
hist(ensemble)
```
model *Simple model for concept checking*

#### Description

Oakley's simple model, used as an example for proof-of-concept

#### Usage

model(x)

#### Arguments

x Input argument

#### Author(s)

Robin K. S. Hankin

#### Examples

model(seq(0,0.1,10))

OO2002 *Implementation of the ideas of Oakley and O'Hagan 2002*

#### Description

Implementation of the ideas of Oakley and O'Hagan 2002: var.conditional() calculates the conditional variance-covariance matrix, and cond. sample() samples from the appropriate multivariate t distribution.

# Usage

```
cond.sample(n = 1, x, xold, d, A, Ainv, scales = NULL, pos.def.matrix =NULL, func = regressor.basis, ...)
var.conditional(x, xold, d, A, Ainv, scales = NULL, pos.def.matrix = NULL,
    func = regressor.basis, distance.function = corr, ...)
```
#### Arguments

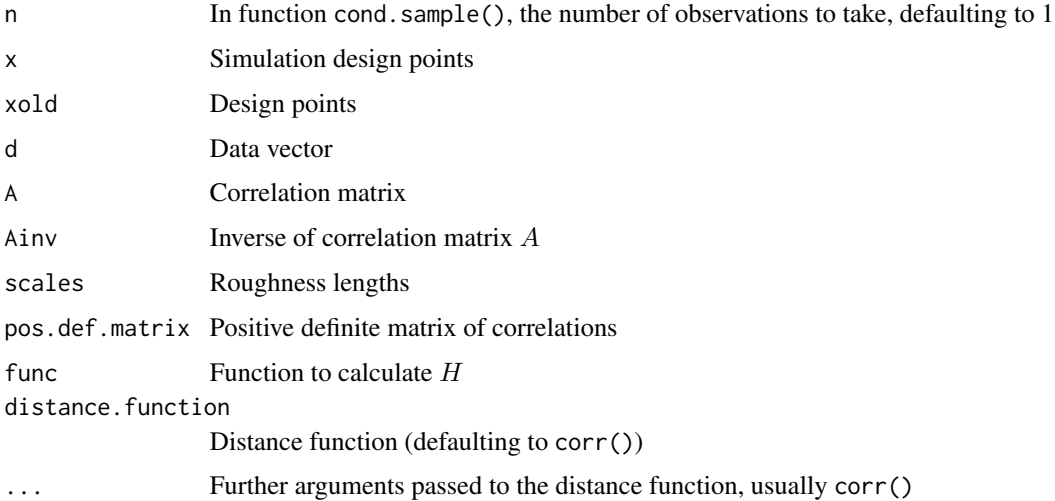

#### Details

We wish to generate the distribution for the process at uncertain point x; uncertainty in x is captured by assuming it to be drawn from a pdf X.

The basic idea is to estimate m<sup>∗</sup> at *simulated* design points using cond.sample(), which samples from the multivariate t distribution conditional on the data d at the design points. The random datavector of estimates  $m^*$  is called ddash.

We repeat this process many times, each time estimating  $\eta(\cdot)$  using the augmented dataset c(d,ddash) as a training set.

For each estimated  $\eta(\cdot)$ , we have a complete emulator that can be used to build up an ensemble of estimates.

#### Value

Function cond. sample() returns a  $n \times p$  matrix whose rows are independent samples from the appropriate multivariate t distribution. Here,  $p$  is the number of rows of  $x$  (ie the number of simulated design points). Consider a case where there are just two simulated design points, close to each other but far from any point of the original design points. Then function cond. sample( $n=4$ , ...) will give four numbers which are close to one another but have high (between-instantiation) variance.

Function var.conditional() calculates the denominator of equation 3 of Oakley and OHagan 2002. This function is intended to be called by cond.sample() but might be interesting *per se* when debugging or comparing different choices of simulated design points.

# Note

Function cond.sample() and var.conditional() together are a superset of function interpolant() because it accounts for covariance between multiple observations. It is, however, much slower.

Also note that these functions are used to good effect in the examples section of oo2002.Rd.

#### <span id="page-22-0"></span> $OO2002$  23

#### Author(s)

Robin K. S. Hankin

#### **References**

- J. Oakley 2002. *Bayesian inference for the uncertainty distribution of computer model outputs*. Biometrika, 89(4):769–784
- R. K. S. Hankin 2005. *Introducing BACCO, an R bundle for Bayesian analysis of computer code output*, Journal of Statistical Software, 14(16)

# See Also

[regressor.basis](#page-31-1), for a more visually informative example of cond.sample() et seq; and [interpolant](#page-11-2) for more examples

#### Examples

```
# Now we use the functions. First we set up some design points:
     # Suppose we are given the toy dataset and want to know the PDF of
     # fourth power of the response at point x, where uncertainty in x
     # may be represented as it being drawn from a normnl distribution
     # with mean c(0.5,0.5,...,0.5) and a variance of 0.001.
data(toy)
val <- toy
real.relation \le function(x){sum( (0:6)*x )}
H <- regressor.multi(val)
d <- apply(H,1,real.relation)
     # and some scales (which are assumed to be known):
fish \le rep(1,6)
fish[6] < -4# And determine A and Ainv:
A <- corr.matrix(val,scales=fish)
Ainv <- solve(A)
     # and add some suitably correlated Gaussian noise:
d.noisy <- as.vector(rmvnorm(n=1, mean=d, 0.1*A))
names(d.noisy) <- names(d)
     # Now some simulation design points. Choose n'=6:
xdash <- matrix(runif(36),ncol=6)
     # And just for fun, we insert a near-useless seventh simulation
     # design point (it is nearly useless because it is a near copy of
     # the sixth). We do this in order to test the coding:
xdash <- rbind(xdash,xdash[6,] + 1e-4)
colnames(xdash) <- colnames(val)
```

```
rownames(xdash) <- c("alpha","beta","gamma","delta","epsilon","zeta","zeta.copy")
     # Print the variance matrix:
(vm <- var.conditional(x=xdash,xold=val,d=d.noisy,A=A,Ainv=Ainv,scales=fish))
     # Note that the sixth and seventh columns are almost identical
     # (and so, therefore, are the sixth and seventh rows) as
     # expected.
     # Also, the final eigenvalue of vm should be small:
eigen(vm)$values
     # Now sample from the conditional t-distribution. Taking n=3 samples:
(cs <- cond.sample(n=3, x=xdash, xold=val, d=d.noisy, A=A, Ainv=Ainv,
                   scales = fish, func = regressor.basis))
     # Note the last two columns are nearly identical, as expected.
     # Just as a test, what is the variance matrix at the design points?
(vc <- var.conditional(x=val,xold=val,d=d.noisy,A=A,Ainv=Ainv,scales=fish))
     # (This should be exactly zero);
max(eigen(vc)$values)
     # should be small
     # Next, we apply the methods of OO2002 using Monte Carlo techniques.
     # We will generate 10 different versions of eta:
number.of.eta <- 10
     # And, for each eta, we will sample from the posterior t distribution 11 times:
number.of.X \le -11# create an augmented design matrix, of the design points plus the
     # simulated design points:
design.augmented <- rbind(val,xdash)
A.augmented <- corr.matrix(design.augmented, scales=fish)
Ainv.augmented <- solve(A.augmented)
out <- NULL
for(i in seq_len(number.of.eta)){
       # Create random data by sampling from the conditional
       # multivariate t at the simulated design points xdash, from
        # the t-distribution given the data d:
  ddash <- cond.sample(n=1, x=xdash, xold=val, d=d.noisy, Ainv=Ainv, scales=fish)
        # Now use the emulator to calculate m^* at points chosen from
        # the PDF of X:
   ji <-
     interpolant.quick(x=rmvnorm(n=number.of.X,rep(0.5,6),diag(6)/1000),
                       d=c(d.noisy,ddash),
                       xold=design.augmented,
                       Ainv=Ainv.augmented,
                       scales=fish)
```
<span id="page-24-0"></span>optimal.scales 25

```
out \leftarrow c(out, jj)
}
   # histogram of the fourth power:
hist(out^4, col="gray")
   # See oo2002 for another example of cond.sample() in use
```
<span id="page-24-1"></span>optimal.scales *Use optimization techniques to find the optimal scales*

#### Description

Uses optimization techniques (either Nelder-Mead or simulated annealing) to find the optimal scales, or roughness lengths. Function optimal.scale() (ie singular) finds the optimal scale on the assumption that the roughness is isotropic so all scales are identical.

#### Usage

```
optimal.scales(val, scales.start, d, use.like = TRUE, give.answers =
FALSE, func=regressor.basis, ...)
optimal.scale(val, d, use.like = TRUE, give.answers =
FALSE, func=regressor.basis, ...)
```
# Arguments

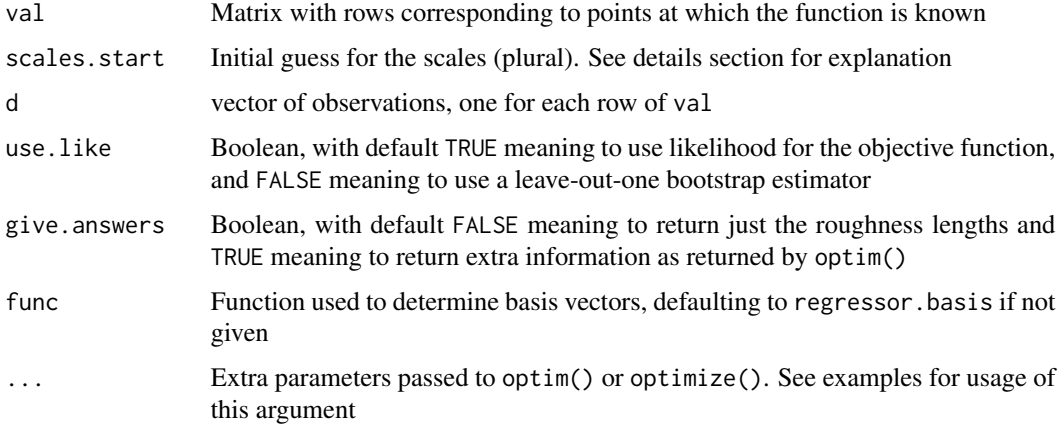

#### Details

Internally, this function works with the logarithms of the roughness lengths, because they are inherently positive. However, note that the lengths themselves must be supplied to argument scales.start, not their logarithms.

The reason that there are two separate functions is that optim() and optimize() are very different.

<span id="page-25-0"></span>Value

If give.answers takes the default value of FALSE, a vector of roughness lengths is returned. If TRUE, output from optim() is returned directly (note that element par is the logarithm of the desired roughness length as the optimization routine operates with the logs of the lengths as detailed above)

#### Note

This function is slow to evaluate because it needs to calculate and invert A each time it is called, because the scales change from call to call.

In this package, "scales" means the diagonal elements of the  $B$  matrix. See the help page for corr for more discussion of this topic.

Note the warning about partial matching under the "dot-dot-dot" argument in both optim.Rd [used in optimal.scales()] and optimize.Rd [used in optimal.scale()]: any unmatched arguments will be passed to the objective function. Thus, passing named but unmatched arguments to optimal.  $scale[s]()$ will cause an error, because those arguments will be passed, by optim() or optimize(), to the (internal) objective.fun().

In particular, note that passing control=list(maxit=4) to optimal.scale() will cause an error for this reason [optimize() does not take a control argument].

# Author(s)

Robin K. S. Hankin

#### References

- J. Oakley 2004. *Estimating percentiles of uncertain computer code outputs*. Applied Statistics, 53(1), pp89-93.
- J. Oakley 1999. *Bayesian uncertainty analysis for complex computer codes*, PhD thesis, University of Sheffield.

#### See Also

[interpolant](#page-11-2),[corr](#page-5-1)

#### Examples

```
##First, define some scales:
fish \leq c(1,1,1,1,1,4)
```
## and a sigmasquared value: REAL.SIGMASQ <- 0.3

## and a real relation: real.relation  $\le$  function(x){sum(  $(1:6)*x$  )}

## Now a design matrix: val <- latin.hypercube(100,6)

```
## apply the real relation:
d <- apply(val,1,real.relation)
## and add some suitably correlated Gaussian noise:
A <- corr.matrix(val,scales=fish)
d.noisy <- as.vector(rmvnorm(n=1,mean=apply(val,1,real.relation),REAL.SIGMASQ*A))
## Now see if we can estimate the roughness lengths well. Remember that
## the true values are those held in vector "fish":
optimal.scales(val=val, scales.start=rep(1,6), d=d.noisy,
       method="SANN",control=list(trace=1000,maxit=3),
       give=FALSE)
# Now a test of optimal.scale(), where there is only a single roughness
# scale to estimate. This should be more straightforward:
df <- latin.hypercube(40,6)
fish2 \leftarrow \text{rep}(2, 6)A2 <- corr.matrix(df,scales=fish2)
d.noisy <- as.vector(rmvnorm(n=1, mean=apply(df,1,real.relation), sigma=A2))
jj.T <- optimal.scale(val=df,d=d.noisy,use.like=TRUE)
jj.F <- optimal.scale(val=df,d=d.noisy,use.like=FALSE)
```
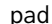

**Simple pad function** 

#### Description

Places zeros to the left of a string. If the string consists only of digits 0-9, pad() does not change the value of the string if interpreted as a numeric.

#### Usage

```
pad(x,len,padchar="0",strict=TRUE)
```
#### Arguments

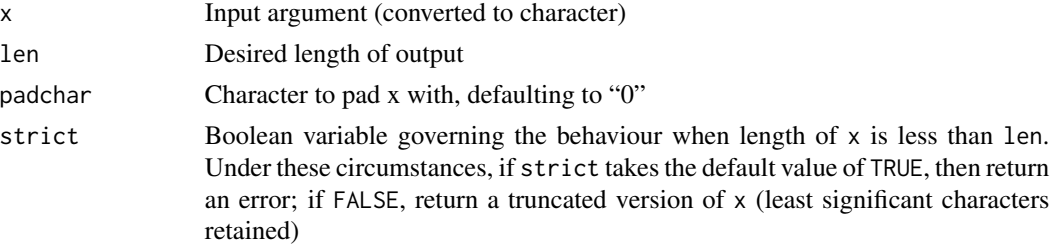

# <span id="page-27-0"></span>Author(s)

Robin K. S. Hankin

# Examples

```
pad("1234",len=10)
pad("1234",len=3,strict=FALSE)
```
#### prior.b *Prior linear fits*

# Description

Gives the fitted regression coefficients corresponding to the specified regression model.

#### Usage

```
prior.b(H, Ainv, d, b0 = NULL, B0 = NULL)prior.B(H , Ainv , B0=NULL)
```
# Arguments

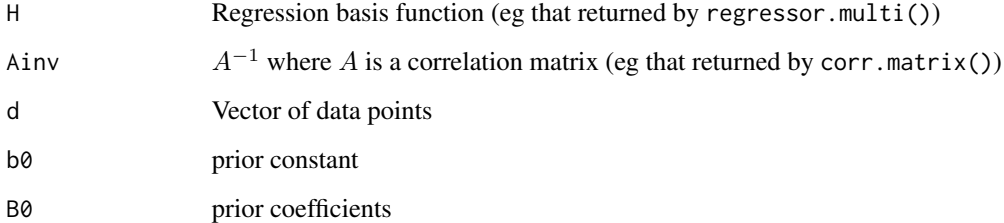

# Author(s)

Robin K. S. Hankin

# References

- J. Oakley 2004. *Estimating percentiles of uncertain computer code outputs*. Applied Statistics, 53(1), pp89-93.
- J. Oakley 1999. *Bayesian uncertainty analysis for complex computer codes*, PhD thesis, University of Sheffield.

#### <span id="page-28-0"></span>quad.form 29

#### Examples

```
# example has 10 observations on 6 dimensions.
# function is just sum((1:6)*x) where x=c(x_1, \ldots, x_2)data(toy)
val <- toy
d \leftarrow apply(val, 1, function(x) \{sum(1:6) * x)\})#add some noise:
d <- jitter(d)
A <- corr.matrix(val,scales=rep(1,ncol(val)))
Ainv \leq solve(A)
H <- regressor.multi(val)
prior.b(H,Ainv,d)
prior.B(H,Ainv)
```
quad.form *Evaluate a quadratic form efficiently*

#### **Description**

Given a square matrix M of size  $n \times n$ , and a matrix x of size  $n \times p$  (or a vector of length n), evaluate various quadratic forms.

(in the following,  $x^T$  denotes the complex conjugate of the transpose, also known as the Hermitian transpose. This only matters when considering complex numbers).

- Function quad. form(M, x) evaluates  $x^T M x$  in an efficient manner
- Function quad.form.inv(M, x) returns  $x^T M^{-1}x$  using an efficient method that avoids inverting M
- Function quad. t form(M, x) returns  $xMx^{T}$  using tcrossprod() without taking a transpose
- Function quad.tform.inv(M, x) returns  $xM^{-1}x^T$ , although a single transpose is needed
- Function quad.3form(M, 1, r) returns  $l^T M r$  using nested calls to crossprod(). It's no faster than calling crossprod() directly, but makes code neater and less error-prone (IMHO)
- Functionquad.3form.inv(M,1,r) returns  $l^T M^{-1}r$
- Function quad.3tform(M,1,r) returns  $lMr^{T}$  using nested calls to tcrossprod(). Again, this is to make for neater code
- Function quad.diag(M,x) returns the *diagonal* of the (potentially very large) square matrix quad.form(M,x) without calculating the off diagonal elements
- Function quad.tdiag(M, x) similarly returns the diagonal of quad.tform(M, x)
- Function quad.3diag(M, 1, r) returns the diagonal of quad.3form(M, 1, r)
- Function quad.3tdiag(M,  $l, r$ ) returns the diagonal of quad.3tform(M,  $l, r$ )

These functions invoke the following lower-level calls:

- Function  $ht(x)$  returns the Hermitian transpose, that is, the complex conjugate of the transpose, sometimes written  $x^*$
- Function cprod(x, y) returns  $x^T y$ , equivalent to crossprod(Conj(x), y)
- Function tcprod(x,y) returns  $xy^T$ , equivalent to crossprod(x,Conj(y))

Note again that in the calls above, "transpose" [that is,  $x^T$ ] means "Conjugate transpose", or the Hermitian transpose.

#### Usage

```
quad.form(M, x, chol=FALSE)
quad.form.inv(M, x)
quad.tform(M, x)
quad.3form(M,left,right)
quad.3tform(M,left,right)
quad.tform.inv(M,x)
quad.diag(M,x)
quad.tdiag(M,x)
quad.3diag(M,left,right)
quad.3tdiag(M,left,right)
cprod(x,y)
tcprod(x,y)
ht(x)
```
#### Arguments

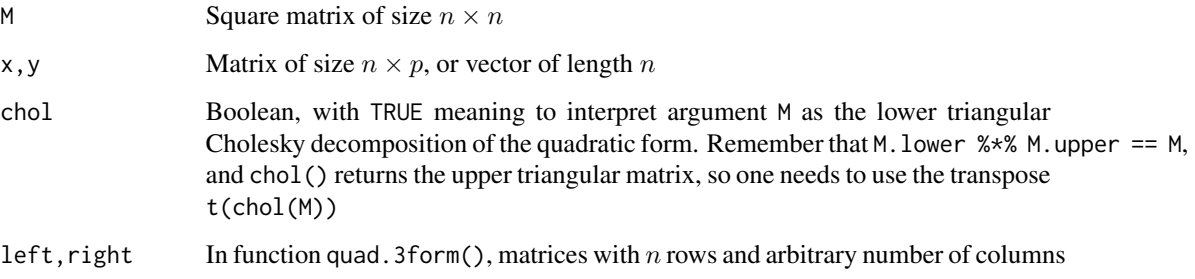

#### Details

The "meat" of quad.form() for chol=FALSE is just crossprod(crossprod(M,  $x$ ),  $x$ ), and that of quad.form.inv() is crossprod(x, solve(M, x)).

If the Cholesky decomposition of M is available, then calling with chol=TRUE and supplying M.upper should generally be faster (for large matrices) than calling with chol=FALSE and using M directly. The time saving is negligible for matrices smaller than about  $50 \times 50$ , even if the overhead of computing M.upper is ignored.

# <span id="page-30-0"></span>quad.form 31

#### Note

These functions are used extensively in the emulator and calibrator packages' R code, primarily in the interests of elegant code, but also speed. For the problems I usually consider, the speedup (of quad.form(M, x) over  $t(x)$  %\*% M %\*% x, say) is marginal at best

#### Author(s)

Robin K. S. Hankin

## See Also

[optimize](#page-0-0)

#### Examples

```
jj <- matrix(rnorm(80),20,4)
M <- crossprod(jj,jj)
M.lower <- t(chol(M))
x \leftarrow \text{matrix}(rnorm(8), 4, 2)jj.1 <- t(x) %*% M %*% x
jj.2 \leftarrow quad.form(M, x)jj.3 <- quad.form(M.lower,x,chol=TRUE)
print(jj.1)
print(jj.2)
print(jj.3)
## Make two Hermitian positive-definite matrices:
L \leq - matrix(c(1,0.1i,-0.1i,1),2,2)
LL \leftarrow diag(11)
LL[2,1] <- -(LL[1,2] <- 0.1i)
```

```
z <- t(latin.hypercube(11,2,complex=TRUE))
```

```
quad.diag(L,z) # elements real because L is HPD
quad.tdiag(LL,z) # ditto
```

```
## Now consider accuracy:
quad.form(solve(M),x) - quad.form.inv(M,x) # should be zero
quad.form(M,x) - quad.tform(M,t(x)) # should be zero<br>quad.diag(M,x) - diag(quad.form(M,x)) # should be zero
quad.diag(M,x) - diag(quad.form(M,x))
diag(quad.form(L,z)) - quad.diag(L,z) # should be zero
diag(quad.tform(LL,z)) - quad.tdiag(LL,z) # should be zero
```
<span id="page-31-1"></span><span id="page-31-0"></span>regressor.basis *Regressor basis function*

#### Description

Creates a regressor basis for a vector.

# Usage

regressor.basis(x) regressor.multi(x.df,func=regressor.basis)

#### Arguments

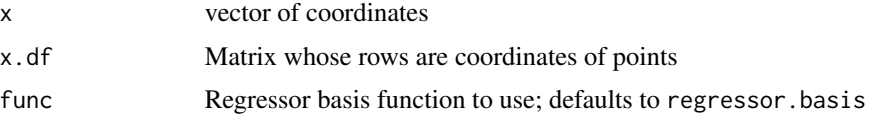

#### Details

The regressor basis specified by regressor.basis() is just the addition of a constant term, which is conventionally placed in the first position. This is a very common choice for a set of bases, although it is important to investigate both simpler and more sophisticated alternatives. Tony would recommend simpler functions (perhaps as simple as function $(x)$ {1}, that is, nothing but a constant), and Jonty would recommend more complicated bespoke functions that reflect prior beliefs.

Function regressor.multi() is just a wrapper for regressor.basis() that works for matrices. This is used internally and the user should not need to change it.

Note that the user is free to define and use functions other than this one when using, for example, corr().

#### Value

Returns simple regressor basis for vectors or matrices.

#### Note

When writing replacements for regressor.basis(), it is important to return a vector with at least one named element (see the R source code for function regressor.basis(), in which the first element is named "const").

Returning a vector all of whose elements are unnamed will cause some of the package functions to fail in various weird places. It is good practice to use named vectors in any case.

Function regressor.multi() includes an ugly hack to ensure that the perfectly reasonable choice of regressor.basis=function(x){1} works. The hack is needed because apply() treats functions that return a length-1 value argument differently from functions that return a vector: if x <- as.matrix(1:10)

# regressor.basis 33

then

 $apply(x,1,function(x){c(1,x)})$ 

returns a matrix (as desired), but

apply(x,1,function(x){c(1)})

returns a vector (of 1s) which is not what is wanted. The best way to deal with this (IMHO) is to confine the ugliness to a single function, here regressor.multi().

#### Author(s)

Robin K. S. Hankin

# Examples

```
regressor.basis(rep(5,6))
m <- matrix(1:27,9,3)
regressor.multi(m)
regressor.multi(m,func=function(x){c(a=88,x,x^2,x[1]^4)})
```

```
# and now a little example where we can choose the basis functions
# explicitly and see the effect it has. Note particularly the poor
# performance of func2() in extrapolation:
```

```
func1 \leftarrow function(x){
  out \leq c(1,cos(x))
  names(out) <- letters[1:length(x)]
  return(out)
}
func2 \leftarrow function(x){
  out \leq c(1, \cos(x), \cos(2*x), \cos(3*x))names(out) <- letters[1:length(x)]
  return(out)
}
func3 \leftarrow function(x){out \leftarrow c(1,x)
names(out)[1] <- "const"
return(out)
}
func.chosen <- func1
```

```
toy <- sort(c(seq(from=0,to=1,len=9),0.2))
toy <- as.matrix(toy)
colnames(toy) <- "a"
rownames(toy) <- paste("obs",1:nrow(toy),sep=".")
```

```
d.noisy <- as.vector(toy>0.5)+rnorm(length(toy))/40
```
#### 34 regressor.basis

```
fish <-100x <- seq(from=-1,to=2,len=1000)
A <- corr.matrix(toy,scales=fish)
Ainv <- solve(A)
 ## Now the interpolation. Change func.chosen() from func1() to func2()
 ## and see the difference!
jj <- interpolant.quick(as.matrix(x), d.noisy, toy, scales=fish,
                        func=func.chosen,
                         Ainv=Ainv,g=TRUE)
plot(x,jj$mstar.star,xlim=range(x),type="l",col="black",lwd=3)
lines(x,jj$prior,col="green",type="l")
lines(x,jj$mstar.star+jj$Z,type="l",col="red",lty=2)
lines(x,jj$mstar.star-jj$Z,type="l",col="red",lty=2)
points(toy,d.noisy,pch=16,cex=2)
legend("topright",lty=c(1,2,1,0),
    col=c("black","red","green","black"),pch=c(NA,NA,NA,16),
    legend=c("best estimate","+/-1 sd","prior","training set"))
  ## Now we will use O&O 2002.
## First, some simulated design points:
xdash <- as.matrix(c(-0.5, -0.1, -0.2, 1.1, 1.15))
## create an augmented design set:
design.augmented <- rbind(toy,xdash)
## And calculate the correlation matrix of the augmented dataset:
A.augmented <- corr.matrix(design.augmented, scales=fish)
Ainv.augmented <- solve(A.augmented)
## Now, define a function that samples from the
## appropriate posterior t-distribution, adds these random
## variables to the dataset, then calculates a new
## etahat and evaluates and plots it:
f \leftarrow function(...)\{ddash <- cond.sample(n=1, x=xdash, xold=toy, d=d.noisy, A=A,
                           Ainv=Ainv, scales=fish, func=func.chosen)
        jj.aug <-
          interpolation t. quick(x = as_matrix(x),d = c(d.noisy, as.vector(ddash)),xold = design.augmented,
                            Ainv = Ainv.augmented,
                            scales = fish, func=func.chosen)
points(xdash,ddash,type="p",pch=16,col="gray")
points(x, jj.aug, type="l", col="gray")
}
```

```
## Now execute the function a few times to assess the uncertainty in eta:
f()f()f()
```
<span id="page-34-1"></span>results.table *Results from 100 Goldstein runs*

#### Description

A dataframe consisting of 100 rows, corresponding to 100 runs of Goldstein. Columns 1-19 are input values; columns 20-27 are outputs gleaned from goout files.

#### Usage

data(results.table)

#### Format

A data frame with 100 observations on the following 27 variables.

**filenumber** Number of the condor run (ie file appenge of goin.  $*$  and goout.  $*$ )

windstress a numeric vector (input value)

oc.horiz.diffus a numeric vector (input value)

oc.vert.diffus a numeric vector (input value) oc.drag a numeric vector (input value)

at.heat.diffus a numeric vector (input value)

at.mois.diffus a numeric vector (input value)

at.width a numeric vector (input value)

at.slope a numeric vector (input value)

advfact.zonalheat a numeric vector (input value)

advfact.meridheat a numeric vector (input value)

advfact.zonalmois a numeric vector (input value)

advfact.meridmois a numeric vector (input value)

co2.scaling a numeric vector (input value)

clim.sens a numeric vector (input value)

thres.humid a numeric vector (input value)

ice.diffus a numeric vector (input value)

fw.scaling a numeric vector (input value)

solar.const a numeric vector (input value) ominp a numeric vector (output value) omaxp a numeric vector (output value) omina a numeric vector (output value) omaxa a numeric vector (output value) avn a numeric vector (output value) rms a numeric vector (output value) average.SAT a numeric vector (output value) model.error a numeric vector (output value)

#### Examples

data(results.table)

#### s.chi *Variance estimator*

# Description

Returns estimator for a priori  $\sigma^2$ 

#### Usage

s.chi(H, Ainv, d, s0 = 0, fast.but.opaque = TRUE)

# Arguments

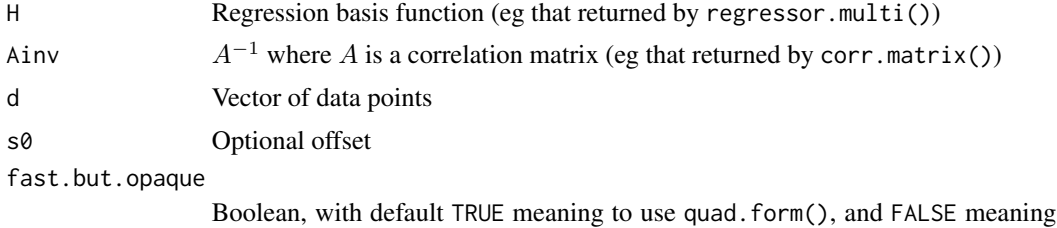

to use straightforward %\*%. The first form should be faster, but the code is less intelligible than the second form. Comparing the returned value with this argument on or off should indicate the likely accuracy attained.

#### Details

See O'Hagan's paper (ref below), equation 12 for details and context.

#### Author(s)

Robin K. S. Hankin

<span id="page-35-0"></span>36 s.chi

# <span id="page-36-0"></span>sample.n.fit 37

## References

A. O'Hagan 1992. "Some Bayesian Numerical Analysis", pp345-363 of *Bayesian Statistics 4* (ed J. M. Bernardo et al), Oxford University Press

#### Examples

```
# example has 10 observations on 6 dimensions.
# function is just sum((1:6)*x) where x=c(x_1, \ldots, x_2)data(toy)
val <- toy
colnames(val) <- letters[1:6]
H <- regressor.multi(val)
d \leftarrow apply(H, 1, function(x) \{sum((0:6)*x)\})# create A matrix and its inverse:
A <- corr.matrix(val,scales=rep(1,ncol(val)))
Ainv <- solve(A)
# add some suitably correlated noise:
d <- as.vector(rmvnorm(n=1, mean=d, 0.1*A))
# now evaluate s.chi():
s.chi(H, Ainv, d)
# assess accuracy:
s.chi(H, Ainv, d, fast=TRUE) - s.chi(H, Ainv, d, fast=FALSE)
```
sample.n.fit *Sample from a Gaussian process and fit an emulator to the points*

#### Description

Sample 'n' fit: sample from an appropriate multivariate Gaussian process in one dimension, then fit an emulator to it.

#### Usage

sample.n.fit( $n = 10$ , scales.generate = 100, scales.fit = 100, func = regressor.basis, ...)

#### Arguments

n Number of observations to make

scales.generate

Scales to generate the data with: small values give uncorrelated observations, large values give correlated observations (hence the points fall on a smooth line)

<span id="page-37-0"></span>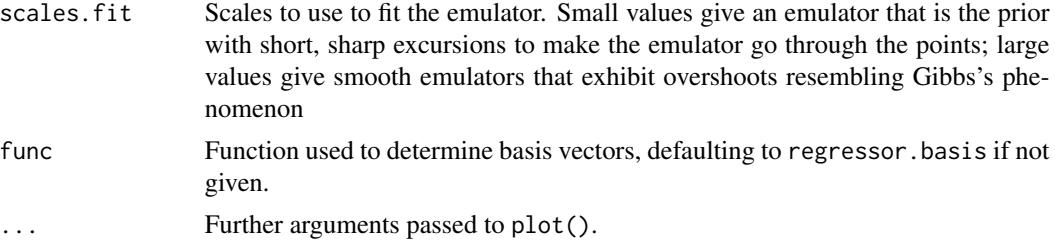

#### Details

The point of this function is to investigate what happens when inappropriate scales are used for the emulator: that is, when scales.generate and scales.fit are wildly different.

Note that the sampling distribution has a constant expectation (of zero); so the prior should be zero, making it easy to see mispredictions of beta.

# Author(s)

Robin K. S. Hankin

# Examples

```
sample.n.fit(main="Default: scales match")
sample.n.fit(scales.generate=5,main="generate scale small")
sample.n.fit(scales.fit=5,main="fit scales small", sub="note vertical scale")
sample.n.fit(scales.fit=5,main="fit scales small",ylim=c(-3,3),
     sub="note appropriate interpolation, bad extrapolation")
# Now use a quadratic function instead of the default linear:
f \le function(x){out \le c(1,x,x^2)
names(out) <- c("const","linear","quadratic")
out}
sample.n.fit(main="quadratic prior" , func=f)
```
scales.likelihood *Likelihood of roughness parameters*

# Description

Gives the a postiori likelihood for the roughness parameters as a function of the observations.

#### Usage

```
scales.likelihood(pos.def.matrix = NULL, scales = NULL, xold,
use.Ainv = TRUE, d, give_log=TRUE, func = regressor.basis)
```
#### **Arguments**

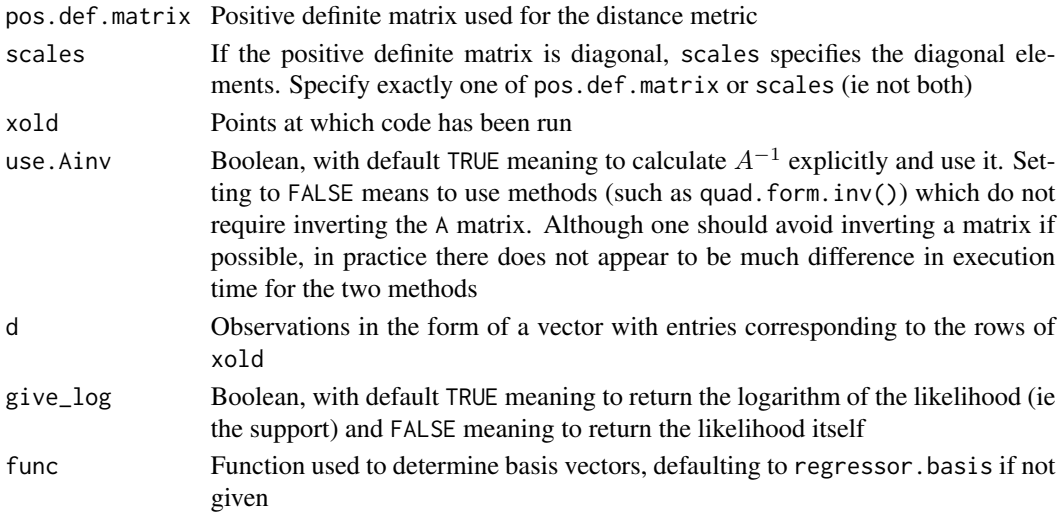

## Details

This function returns the likelihood function defined in Oakley's PhD thesis, equation 2.37. Maximizing this likelihood to estimate the roughness parameters is an alternative to the leave-out-one method on the interpolant() helppage; both methods perform similarly.

The value returned is

$$
(\hat{\sigma})^{-(n-q)/2} |A|^{-1/2} \cdot |H^T A^{-1} H|^{-1/2}.
$$

#### Value

Returns the likelihood or support.

# Note

This function uses a Boolean flag, use.Ainv, to determine whether A has to be inverted or not. Compare the other strategy in which separate functions, eg foo() and foo.A(), are written. An example would be betahat.fun().

#### Author(s)

Robin K. S. Hankin

# References

- J. Oakley 1999. *Bayesian uncertainty analysis for complex computer codes*, PhD thesis, University of Sheffield.
- J. Oakley and A. O'Hagan, 2002. *Bayesian Inference for the Uncertainty Distribution of Computer Model Outputs*, Biometrika 89(4), pp769-784
- R. K. S. Hankin 2005. *Introducing BACCO, an R bundle for Bayesian analysis of computer code output*, Journal of Statistical Software, 14(16)

# See Also

[optimal.scales](#page-24-1)

#### Examples

```
data(toy)
 val <- toy
 #define a real relation
 real.relation \le function(x){sum( (0:6)*x )}
#Some scales:
fish \leq rep(1,6)
fish[6] <- 4
A <- corr.matrix(val,scales=fish)
Ainv <- solve(A)
# Gaussian process noise:
H <- regressor.multi(val)
d <- apply(H,1,real.relation)
d.noisy <- as.vector(rmvnorm(n=1,mean=d, 0.1*A))
 # Compare likelihoods with true values and another value:
 scales.likelihood(scales=rep(1,6),xold=toy,d=d.noisy)
 scales.likelihood(scales=fish ,xold=toy,d=d.noisy)
# Verify that use.Ainv does not affect the numerical result:
u.true <- scales.likelihood(scales=rep(1,6),xold=toy,d=d.noisy,use.Ainv=TRUE)
u.false <- scales.likelihood(scales=rep(1,6),xold=toy,d=d.noisy,use.Ainv=FALSE)
print(c(u.true, u.false)) # should be identical up to numerical accuracy
# Now use optim():
f <- function(fish){scales.likelihood(scales=exp(fish), xold=toy, d=d.noisy)}
e <-
optim(log(fish),f,method="Nelder-Mead",control=list(trace=0,maxit=10,fnscale=
-1))
best.scales <- exp(e$par)
```
sigmahatsquared *Estimator for sigma squared*

#### Description

Returns maximum likelihood estimate for sigma squared. The ".A" form does not need Ainv, thus removing the need to invert A. Note that this form is *slower* than the other if Ainv is known in advance, as solve(.,.) is slow.

<span id="page-39-0"></span>

# sigmahatsquared 41

#### Usage

sigmahatsquared(H, Ainv, d) sigmahatsquared.A(H, A, d)

#### Arguments

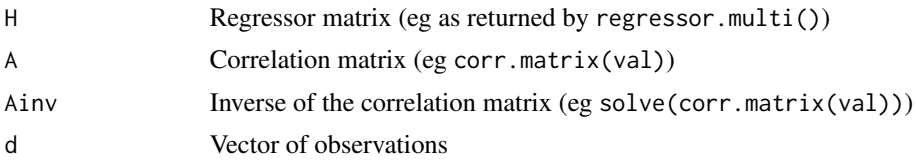

#### Details

The formula is

$$
\frac{y^T \left(A^{-1} - A^{-1} H (H^T A^{-1} H)^{-1} H^T A^{-1}\right) y}{n - q - 2}
$$

where  $y$  is the data vector,  $H$  the matrix whose rows are the regressor functions of the design matrix, A the correlation matrix,  $n$  the number of observations and  $q$  the number of elements in the basis function.

# Author(s)

Robin K. S. Hankin

# References

- J. Oakley and A. O'Hagan, 2002. *Bayesian Inference for the Uncertainty Distribution of Computer Model Outputs*, Biometrika 89(4), pp769-784
- R. K. S. Hankin 2005. *Introducing BACCO, an R bundle for Bayesian analysis of computer code output*, Journal of Statistical Software, 14(16)

# Examples

```
## First, set sigmasquared to a value that we will try to estimate at the end:
REAL.SIGMASQ <- 0.3
```

```
## First, some data:
val <- latin.hypercube(100,6)
H <- regressor.multi(val,func=regressor.basis)
```

```
## now some scales:
fish \leq c(1,1,1,1,1,1,4)
```

```
## A and Ainv
A <- corr.matrix(as.matrix(val),scales=fish)
Ainv <- solve(A)
```

```
## a real relation; as used in helppage for interpolant:
real.relation <- function(x){sum( (1:6)*x )}
## use the real relation:
d <- apply(val,1,real.relation)
## now add some Gaussian process noise:
d.noisy <- as.vector(rmvnorm(n=1,mean=d, REAL.SIGMASQ*A))
## now estimate REAL.SIGMASQ:
sigmahatsquared(H,Ainv,d.noisy)
## That shouldn't be too far from the real value specified above.
## Finally, a sanity check:
sigmahatsquared(H,Ainv,d.noisy) - sigmahatsquared.A(H,A=A,d.noisy)
```
toy *A toy dataset*

# Description

A matrix consisting of 10 rows and 6 columns corresponding to 10 points in a six-dimensional space.

#### Usage

data(toy)

# Examples

```
data(toy)
real.relation \leftarrow function(x){sum( (1:6)*x )}
d <- apply(toy, 1, real.relation)
# Supply some scales:
fish \leq rep(2,6)
# Calculate the A matrix:
A <- corr.matrix(toy,scales=fish)
Ainv <- solve(A)
# Now add some suitably correlated noise:
d.noisy <- as.vector(rmvnorm(n=1,mean=d, 0.1*A))
# Choose a point:
x.unknown \leq rep(0.5,6)
```

```
# Now use interpolant:
interpolant(x.unknown, d.noisy, toy, Ainv, scales=fish, g=FALSE)
# Now verify by checking the first row of toy:
interpolant(toy[1,], d.noisy, toy, Ainv, scales=fish, g=FALSE)
# Should match d.noisy[1].
```
# tr *Trace of a matrix*

# Description

Returns the trace of a matrix

# Usage

tr(a)

#### Arguments

a Matrix whose trace is desired

# Author(s)

Robin K. S. Hankin

# Examples

tr(matrix(1:9,3,3))

# <span id="page-43-0"></span>Index

∗Topic array pad, [27](#page-26-0) quad.form, [29](#page-28-0) scales.likelihood, [38](#page-37-0) tr, [43](#page-42-0) ∗Topic datasets expert.estimates, [12](#page-11-0) results.table, [35](#page-34-0) toy, [42](#page-41-0) ∗Topic models betahat.fun, [4](#page-3-0) corr, [6](#page-5-0) estimator, [10](#page-9-0) interpolant, [12](#page-11-0) latin.hypercube, [18](#page-17-0) makeinputfiles, [19](#page-18-0) model, [21](#page-20-0) OO2002, [21](#page-20-0) optimal.scales, [25](#page-24-0) prior.b, [28](#page-27-0) regressor.basis, [32](#page-31-0) s.chi, [36](#page-35-0) sample.n.fit, [37](#page-36-0) sigmahatsquared, [40](#page-39-0) ∗Topic package emulator-package, [2](#page-1-0) betahat.fun, [4](#page-3-0) cond.sample *(*OO2002*)*, [21](#page-20-0) corr, [6,](#page-5-0) *[14](#page-13-0)*, *[26](#page-25-0)* cprod *(*quad.form*)*, [29](#page-28-0) emulator *(*emulator-package*)*, [2](#page-1-0) emulator-package, [2](#page-1-0) estimator, [10](#page-9-0) expert.estimates, [12,](#page-11-0) *[20](#page-19-0)* ht *(*quad.form*)*, [29](#page-28-0) int.qq *(*interpolant*)*, [12](#page-11-0)

interpolant, [12,](#page-11-0) *[23](#page-22-0)*, *[26](#page-25-0)* latin.hypercube, [18](#page-17-0) makeinputfiles, *[14](#page-13-0)*, [19](#page-18-0) model, [21](#page-20-0) OO2002, [21](#page-20-0) oo2002 *(*OO2002*)*, [21](#page-20-0) optimal.scale *(*optimal.scales*)*, [25](#page-24-0) optimal.scales, *[11](#page-10-0)*, [25,](#page-24-0) *[40](#page-39-0)* optimize, *[31](#page-30-0)* pad, [27](#page-26-0) prior.B *(*prior.b*)*, [28](#page-27-0) prior.b, [28](#page-27-0) quad.3diag *(*quad.form*)*, [29](#page-28-0) quad.3form *(*quad.form*)*, [29](#page-28-0) quad.3tdiag *(*quad.form*)*, [29](#page-28-0) quad.3tform *(*quad.form*)*, [29](#page-28-0) quad.diag *(*quad.form*)*, [29](#page-28-0) quad.form, [29](#page-28-0) quad.tdiag *(*quad.form*)*, [29](#page-28-0) quad.tform *(*quad.form*)*, [29](#page-28-0) regressor.basis, *[23](#page-22-0)*, [32](#page-31-0) regressor.multi *(*regressor.basis*)*, [32](#page-31-0) results.table, *[20](#page-19-0)*, [35](#page-34-0) s.chi, [36](#page-35-0) sample.from.exp.est *(*makeinputfiles*)*, [19](#page-18-0) sample.n.fit, [37](#page-36-0) scales.likelihood, [38](#page-37-0) sigmahatsquared, [40](#page-39-0) tcprod *(*quad.form*)*, [29](#page-28-0) toy, [42](#page-41-0) tr, [43](#page-42-0) var.conditional *(*OO2002*)*, [21](#page-20-0)